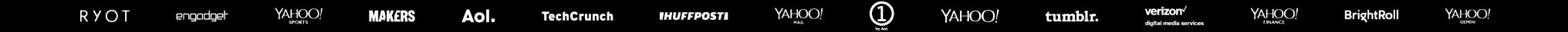

## **TensorFlowOnSpark: Scalable TensorFlow Learning on Spark Clusters**

Lee Yang, Andy Feng

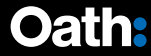

## **What is TensorFlowOnSpark?**

▪ github.com/yahoo/TensorFlowOnSpark

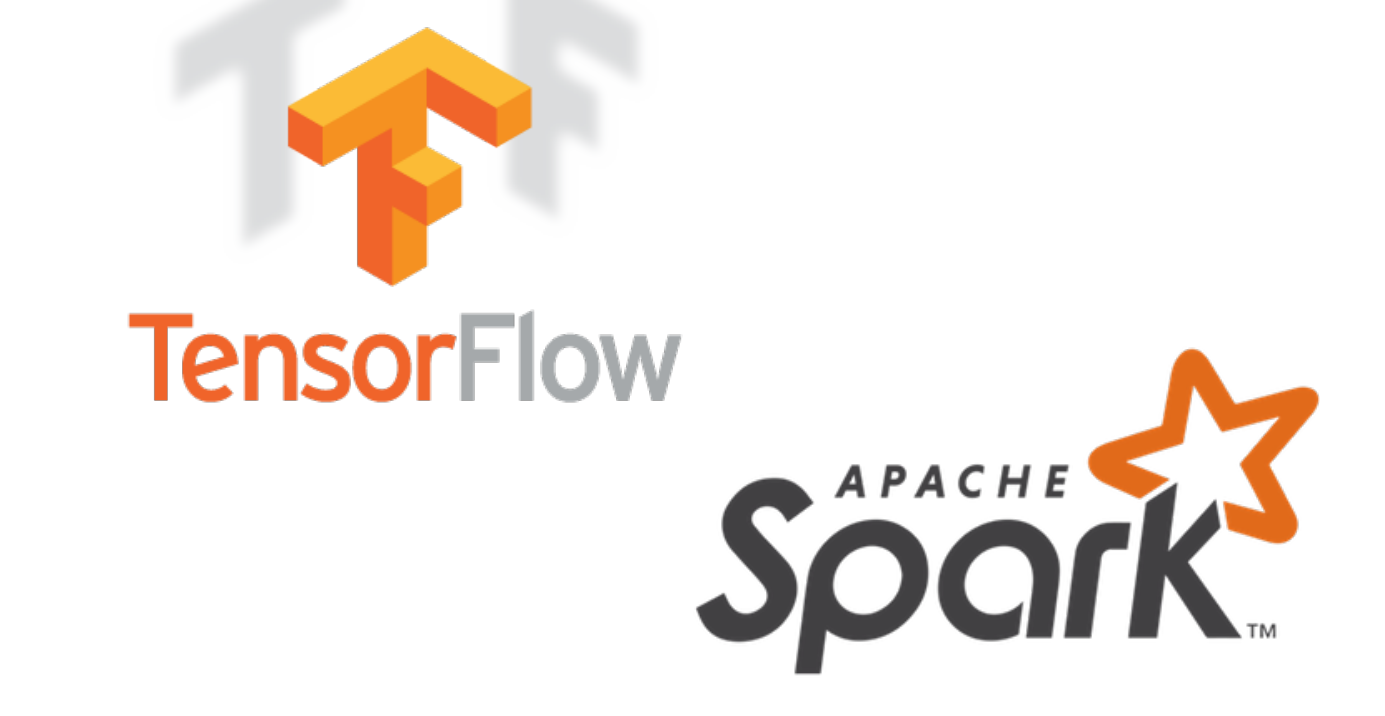

# **Why TensorFlowOnSpark at Yahoo?**

- Major contributor to open-source Hadoop ecosystem
	- •Originators of Hadoop (2006)
	- •An early adopter of Spark (since 2013)
	- •Open-sourced CaffeOnSpark (2016)
- Large investment in production clusters
	- Tens of clusters
	- Thousands of nodes per cluster
- Massive amounts of data
	- •Petabytes of data

## **Separated DL Cluster**

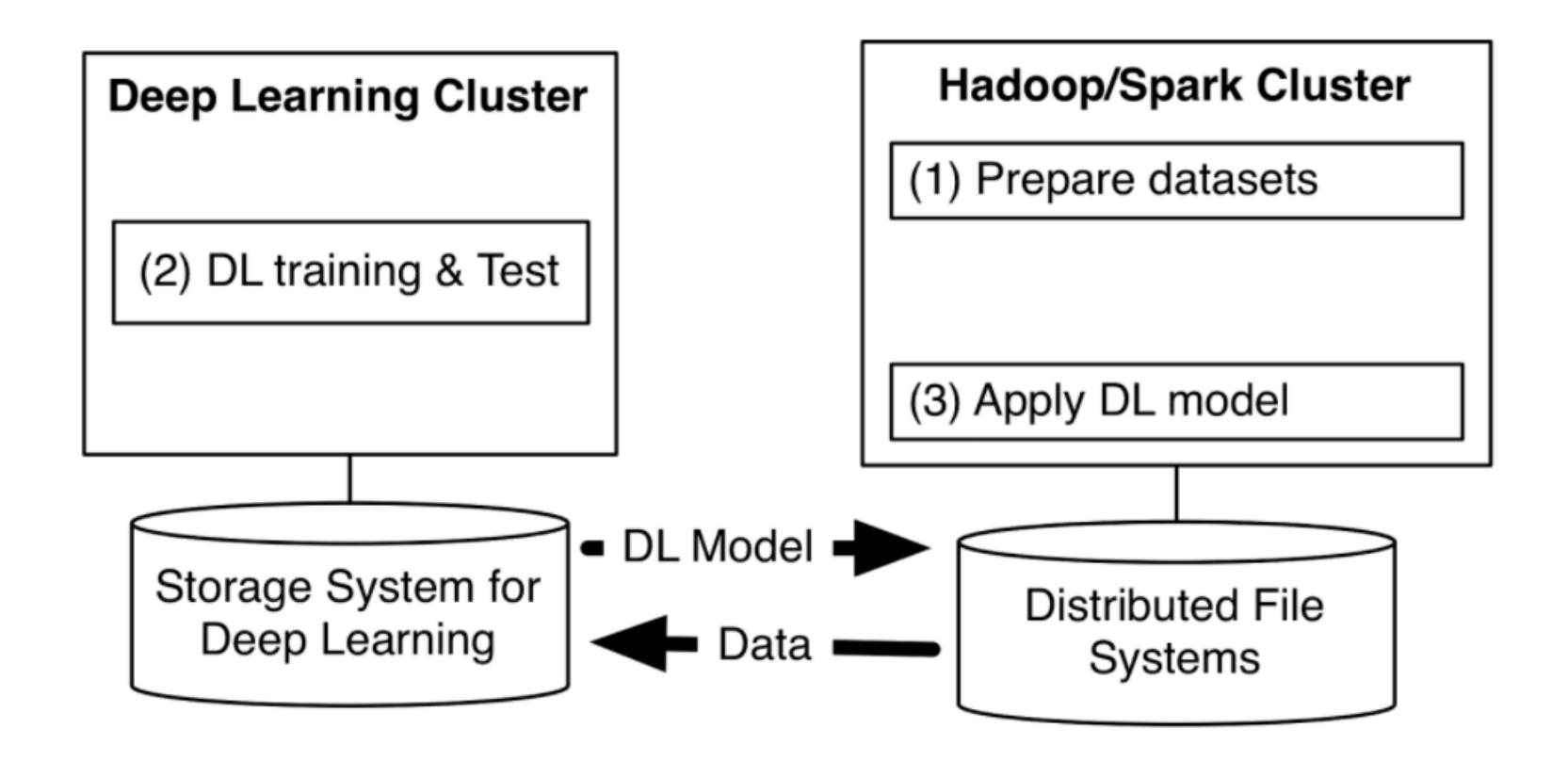

# **Why TensorFlowOnSpark?**

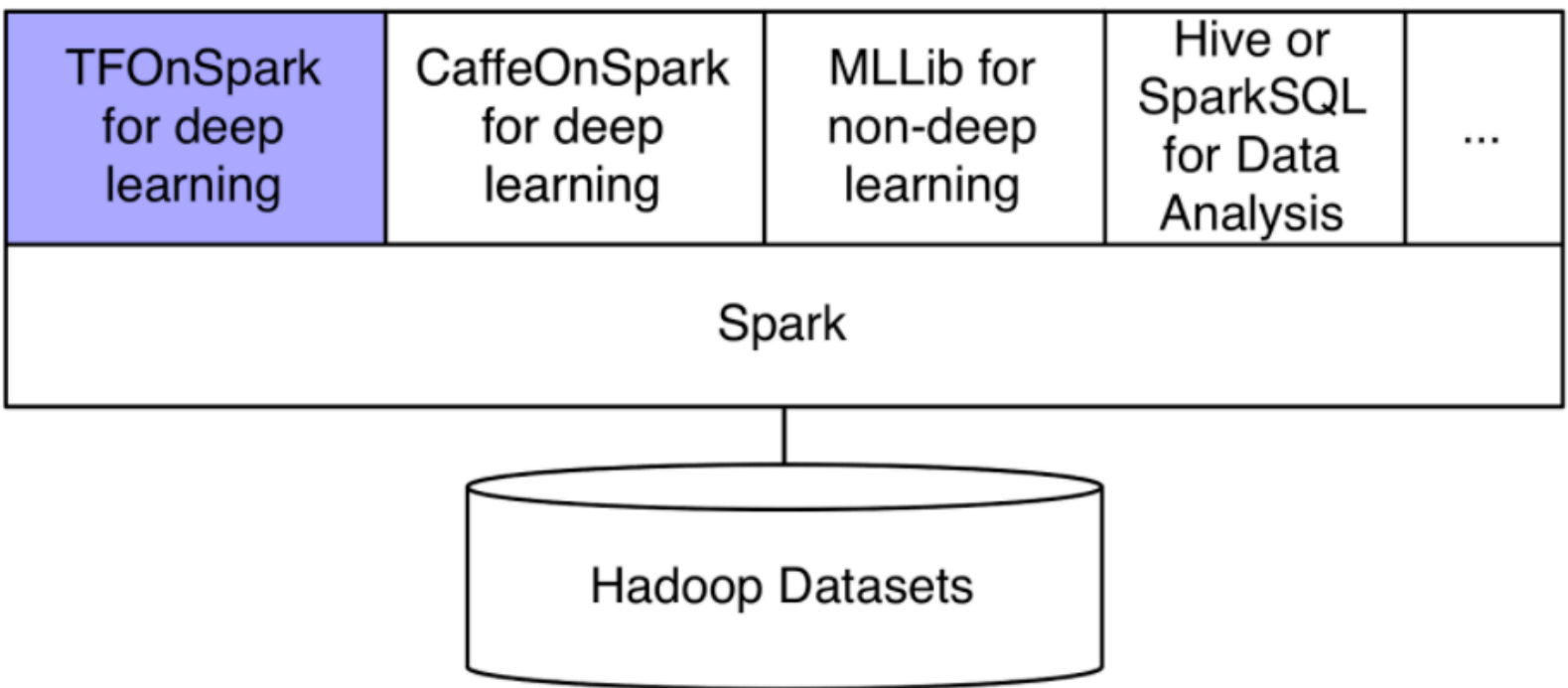

### **Scaling as Dedicated TF Clusters**

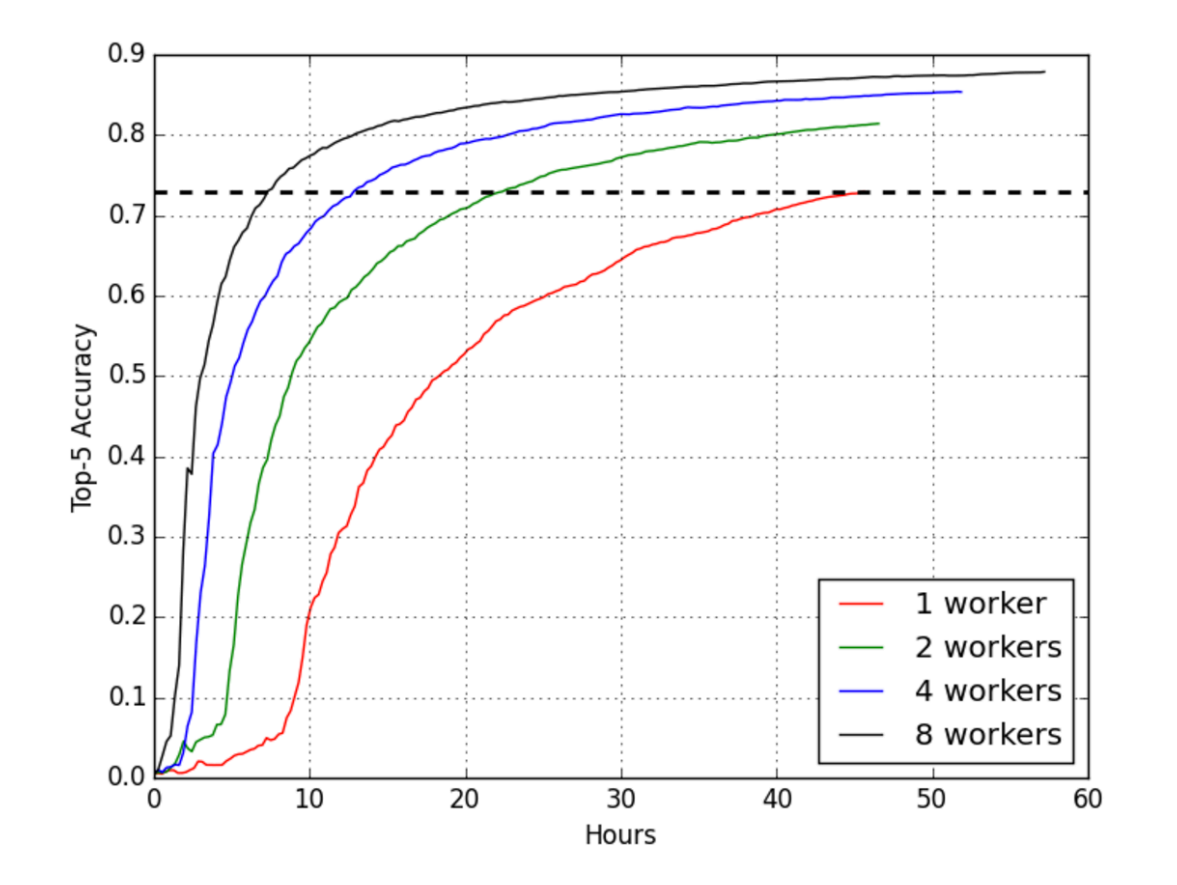

Near-linear scaling

## **TensorFlowOnSpark Design Goals**

- Scale up existing TF apps with minimal changes
- Support all TensorFlow functionality
	- •Synchronous/asynchronous training
	- Model/data parallelism
	- TensorBoard
- Integrate with HDFS data pipelines and ML algorithms
	- ex. Hive, Spark, MLlib

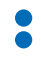

## **TensorFlowOnSpark**

- Pyspark wrapper of TF app code
- Launches distributed TF clusters using Spark
- Supports TF data ingestion modes
	- feed dict RDD.mapPartitions()
	- queue runner direct HDFS access from TF
- Supports TensorBoard during/after training
- Generally agnostic to Spark/TF versions

### **Architectural Overview**

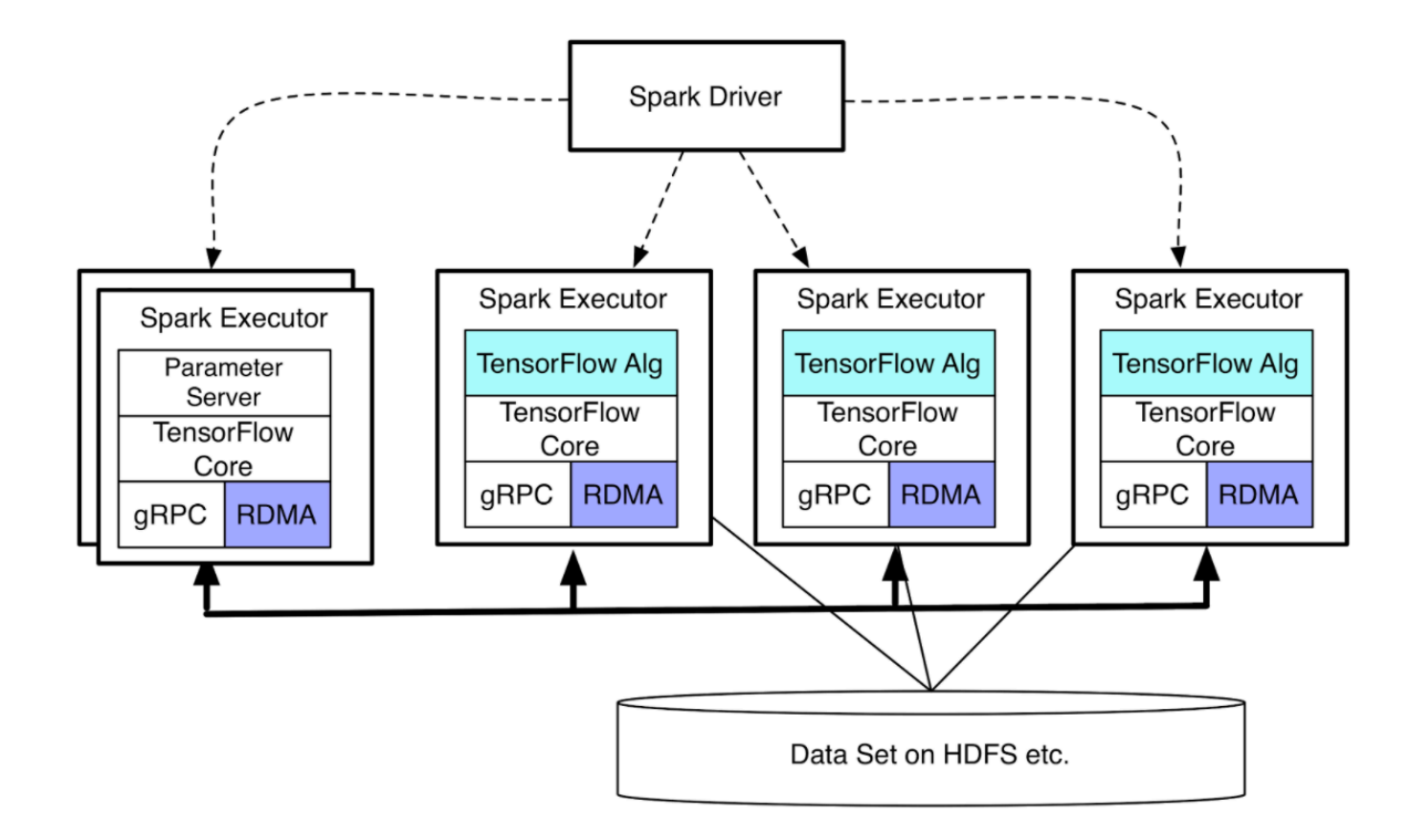

#### **TensorBoard**

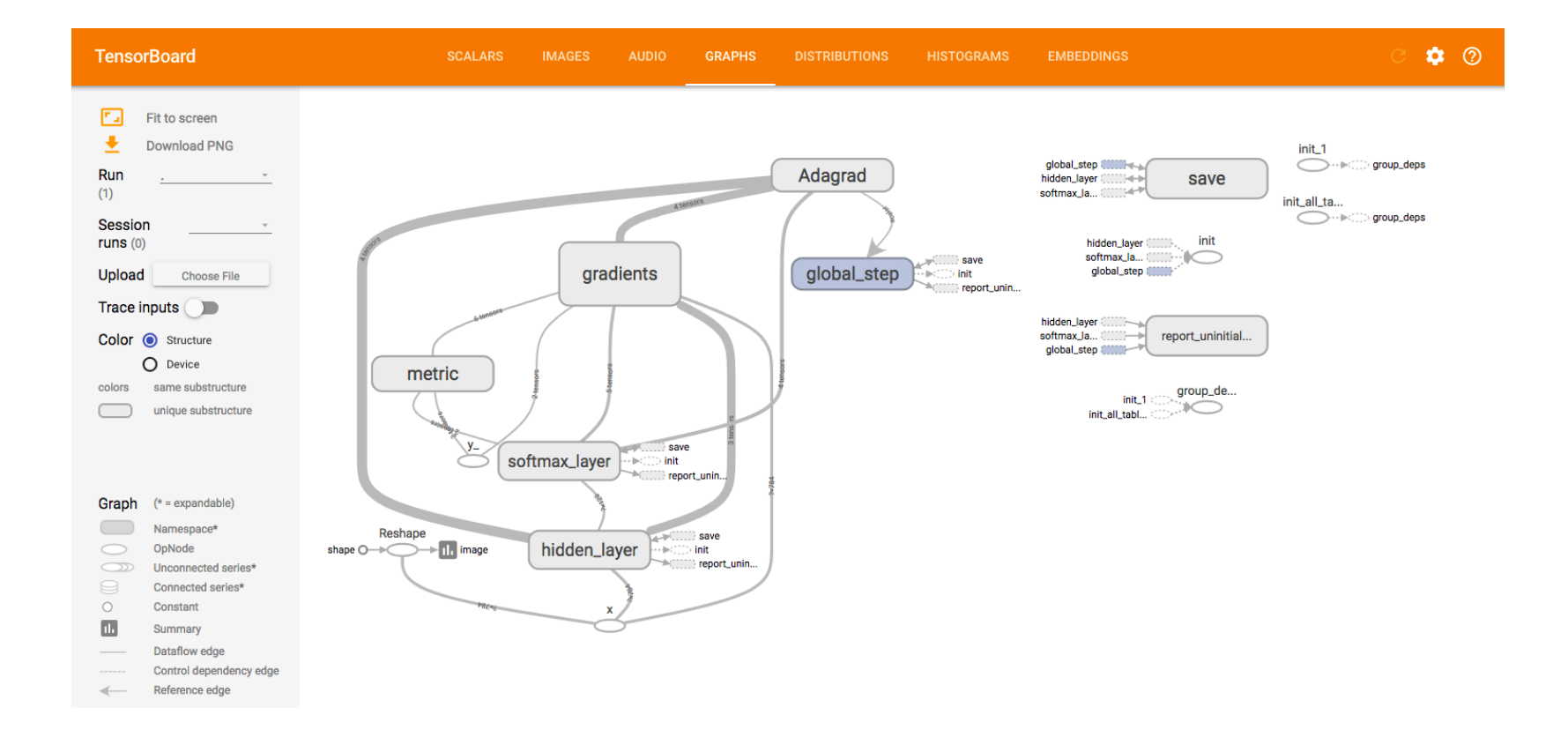

## **TensorFlowOnSpark Basics**

- **1. Launch** TensorFlow cluster
- **2. Feed data** to TensorFlow app
- **3. Shutdown** TensorFlow cluster

## **API Example**

cluster = **TFCluster.run**(sc, map\_fn, args, num\_executors, num ps, tensorboard, input mode)

*cluster.train(dataRDD, num\_epochs=0)*

*cluster.inference(dataRDD)*

**cluster.shutdown**()

# **Pipeline API\*: Training**

```
model = TFEstimator(mapfn, tfargs).setInputMapping({"image": "placeholder_X", 
                     "label": "placeholder Y"})
```

```
.setClusterSize(10).setNumPS(1)
```

```
.setModelDir("my model checkpoints")
```

```
.setExportDir("my saved model dir")
```

```
.setEpochs(10)
```
- .**setInputMode**(InputMode.SPARK) //or InputMode.TENSORFLOW .fit(train\_df)
- \* Jointly developed with Spark Deep-Learning Team at DataBricks

# **Pipeline API: Inference**

#### **Prediction**

```
preds = model.setInputMapping({"image": placeholder_X})
```

```
.setOutputMapping({"prediction": "col_out"})
```
.**transform**(input\_df)

#### **Featurizer**

Features =  $model.setInputMapping({"image":}_Placcelolder X})$ 

```
.setOutputMapping({"Relu": "col out2"})
```

```
.transform(input_df)
```
# **Pipeline API: Inference from …**

#### **TF checkpoints**

model = model.**setModelDir**(model\_dir)

#### **TF saved models:** *using exported signature or not* model = model.**setExportDir**(export\_dir) .**setTagSet**(tag\_constants.SERVING)

.**setSignatureDefKey**(DEFAULT\_SERVING\_SIGNATURE\_DEF\_KEY)

## **Input Modes**

▪ InputMode.TENSORFLOW TFReader + QueueRunner ← HDFS, S3 etc

▪ InputMode.SPARK  $HDFS \rightarrow RDD$ .mapPartitions  $\rightarrow$  feed dict

## **InputMode.TENSORFLOW**

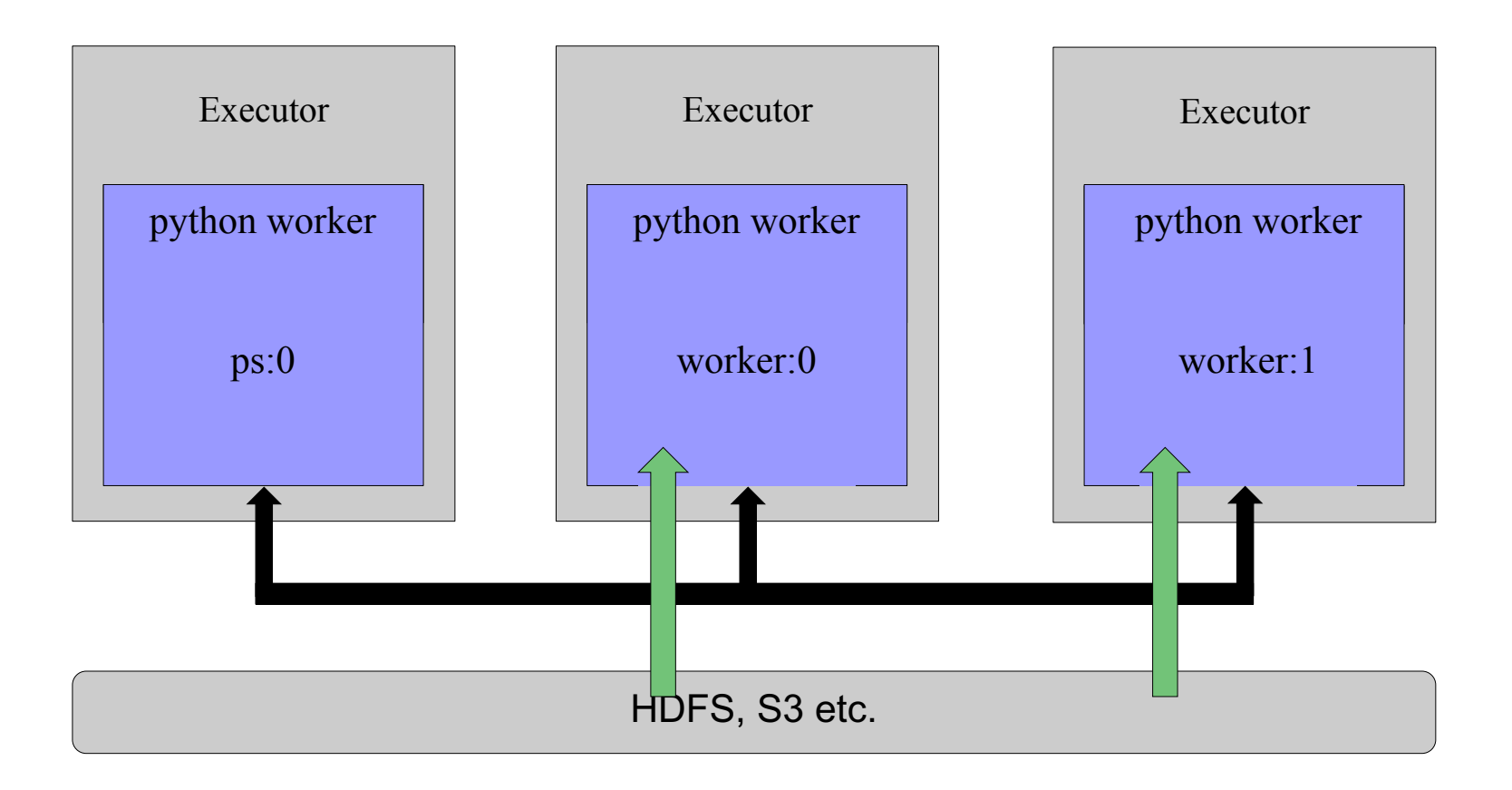

## **Conversion: Use TensorFlow Input**

https://github.com/yahoo/TensorFlowOnSpark/blob/master/examples/mnist/tf/mnist\_dist.py

def **map\_fun(args, ctx)**:

…

…

… worker\_num =  $ctx$  worker\_num job  $name = ctx.job name$ task index =  $ctx$ .task index

cluster, server = **ctx.start\_cluster\_server**(args.num\_gpu, args.rdma)

### **InputMode.SPARK**

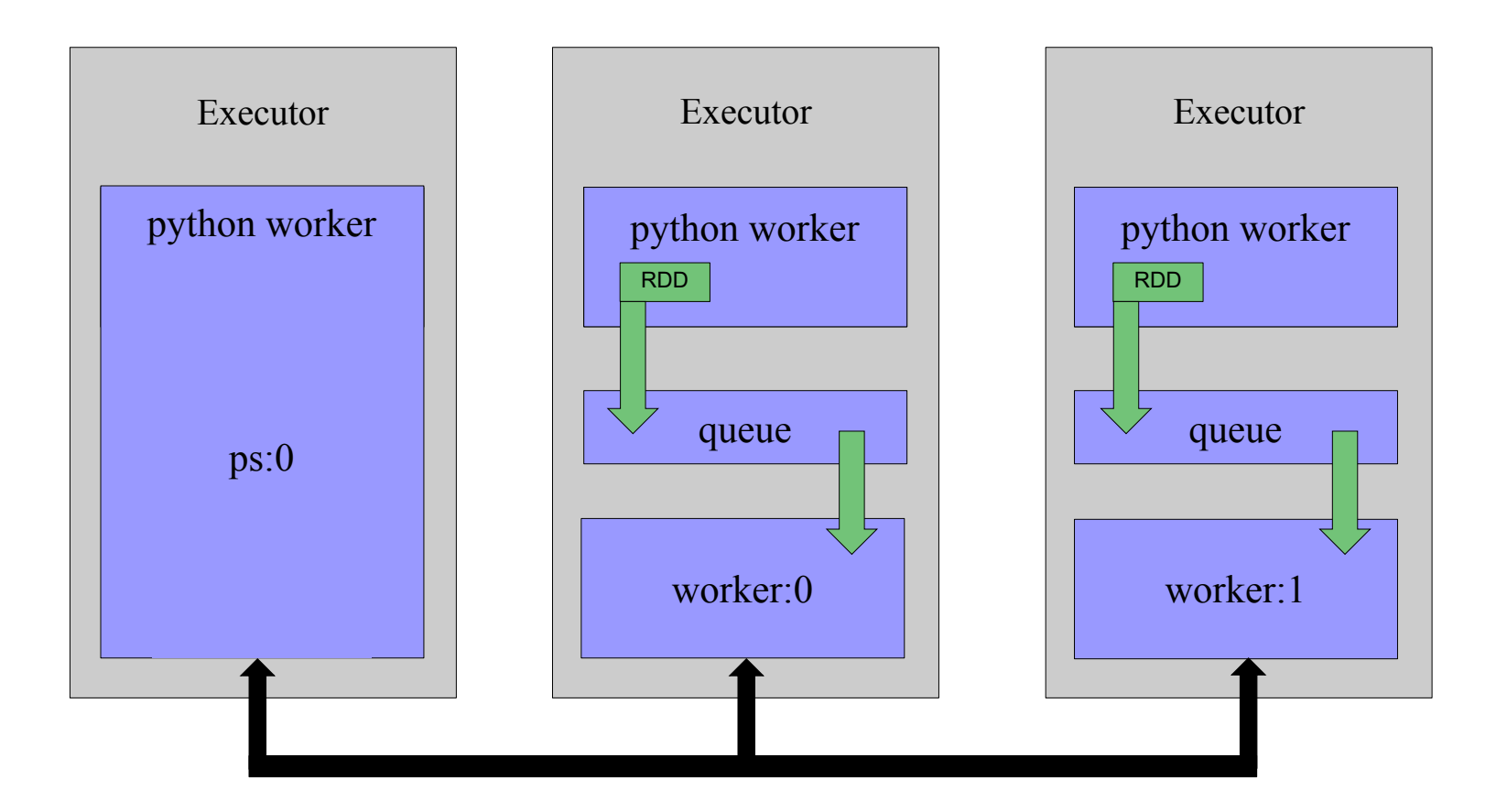

## **Conversion: Use Spark Input**

https://github.com/yahoo/TensorFlowOnSpark/blob/master/examples/mnist/spark/mnist\_dist.py

def **map\_fun(args, ctx)**:

…

…

…

…

```
worker_num = ctx.worker_num
job name = ctx.job nametask index = ctx.task index
cluster spec = ctx.cluster spec
```
cluster, server = **ctx.start\_cluster\_server**(args.num\_gpus, args.rdma)

```
tf feed = \texttt{ctx.get_data\_feed}(\text{args}.\text{mode} == \text{"train")}while …:
```

```
batch xs, batch ys = my data conversion(tf feed.next batch(batch size))
feed = \{x: \text{batch} \mid xs, y: \text{batch} \mid ys\}
```
labels, preds, acc = sess.run([label, prediction, accuracy], feed\_dict=feed)

# **Failure Recovery**

- TF Checkpoints written to HDFS
- InputMode.TENSORFLOW
	- TF worker runs in foreground
	- TF worker failures will be retried as Spark task
	- TF worker restores from checkpoint
- InputMode.SPARK
	- TF worker runs in background
	- RDD data feeding tasks can be retried
	- However, TF worker failures will be "hidden" from Spark

# **Summary**

# TFoS brings deep-learning to big-data clusters

- •TensorFlow: 0.12 -1.x
- •Spark: 1.6-2.x
- •Cluster manager: YARN, Standalone, Mesos
- •EC2 image provided

## **Thanks!**

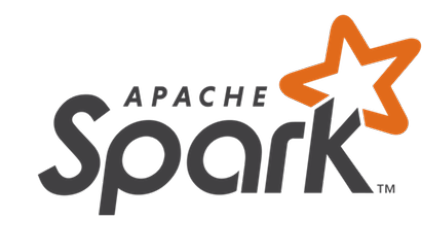

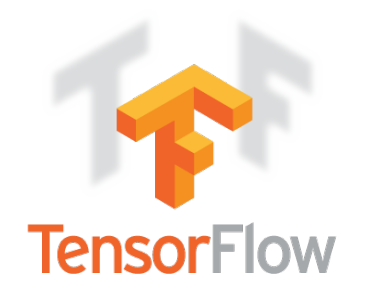

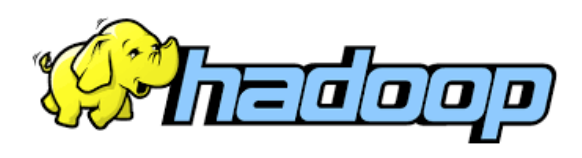

YAHOO!

And our open-source contributors!

### **Questions?**

#### https://github.com/yahoo/TensorFlowOnSpark

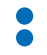